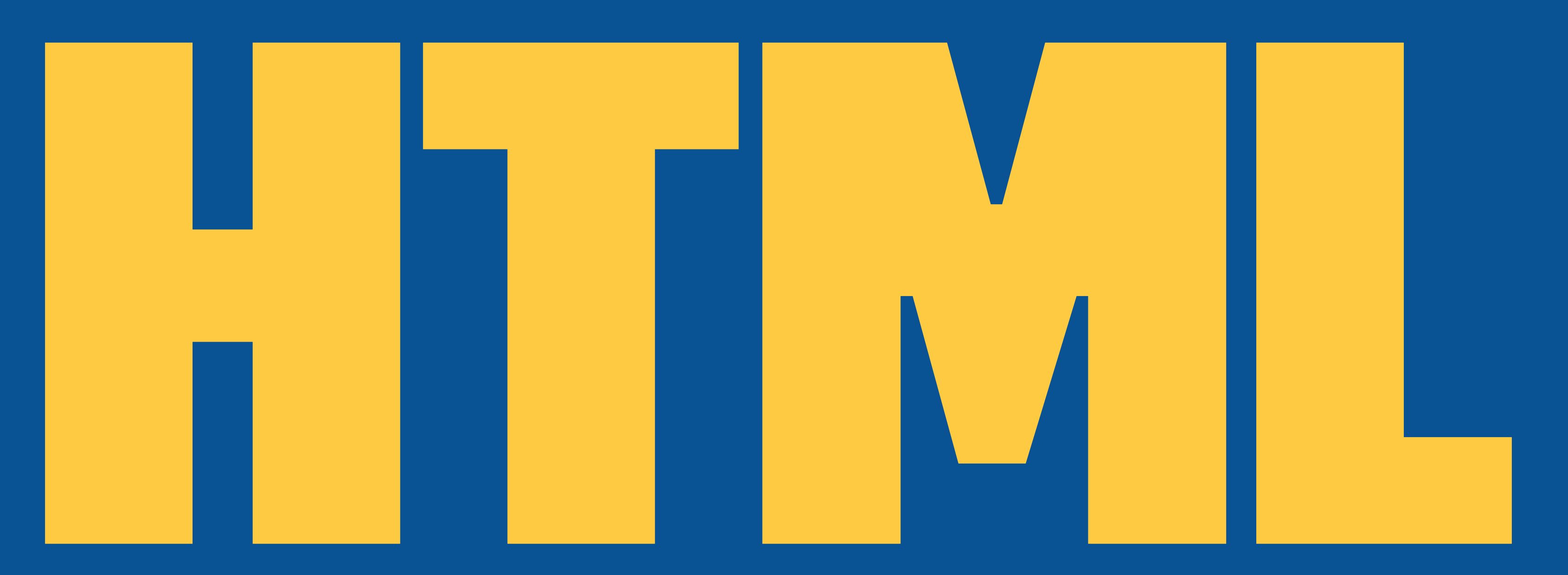

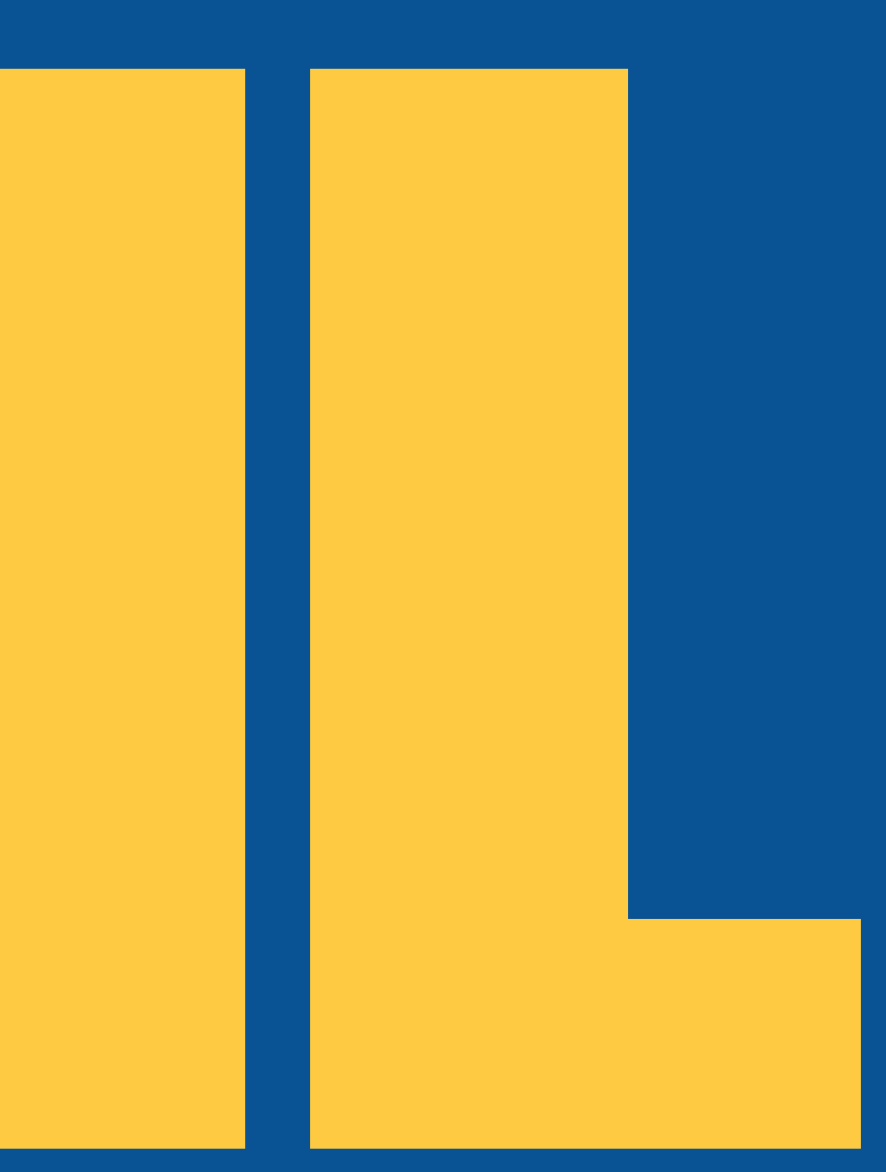

### HTML

- » HTML es un estàndard del World Wide Web Consortium (W3C) que permet publicar informació de forma global
	- » Pensat per compartir documents de manera que es vegin de forma semblant en diferents navegadors i sistemes operatius
- » Té número d'etiquetes limitat
	- » Cada etiqueta està pensada per representar documents d'una forma determinada o per marcar-ne l'estructura

# Definició de documents HTML

### » Parts:

- » <!doctype HTML>
- » <head>:
	- » Dóna informació sobre la pàgina i en general tot el que no es veu
		- Ha de contenir com a mínim "<title>"
- » <body>
	- » Conté el contingut de la pàgina web. El que es veu. - Pot tenir atributs: bgcolor,background, text, link onload, onunload, onfocus, onblur

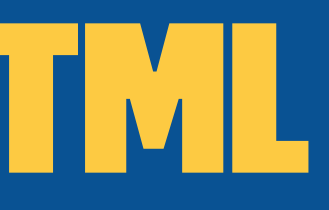

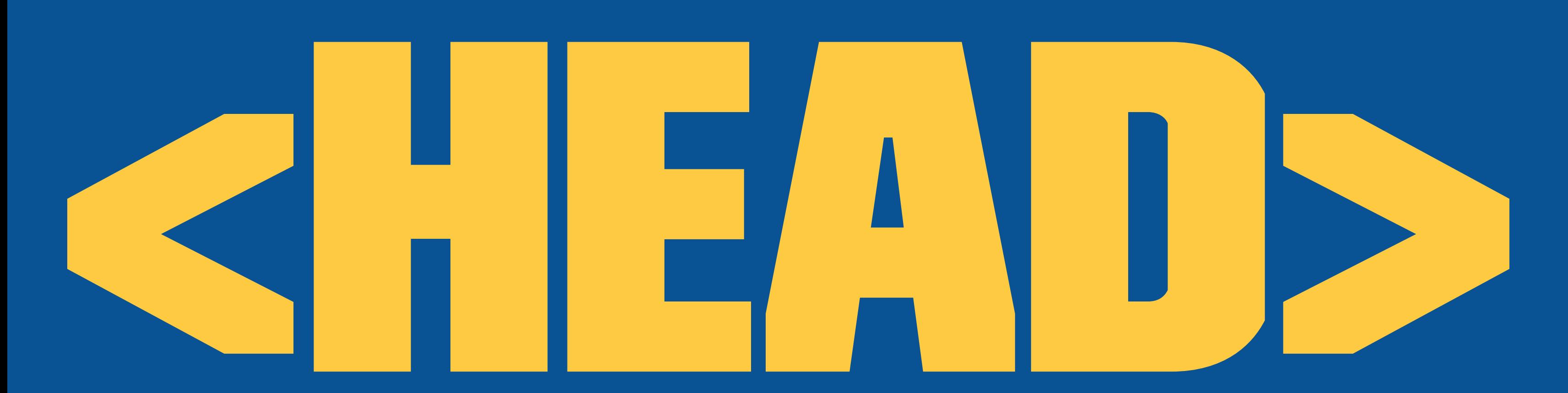

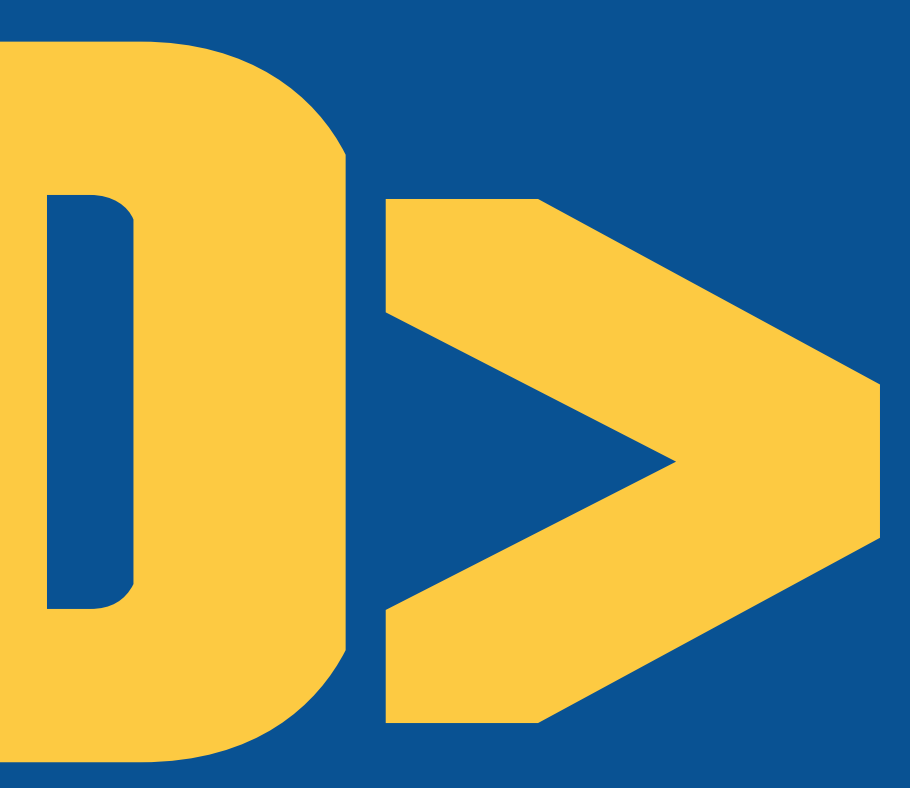

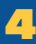

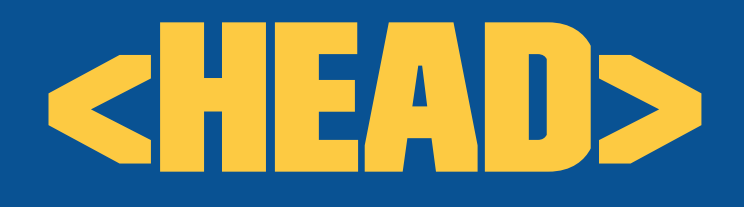

- » L'etiqueta <head> actua com un contenidor per informació global sobre el document
	- » Sol servir per definir títol, descripció, paraules claus, ... del document
	- » Amb l'excepció del títol no es considera que el que hi ha a <head> sigui part del document i per tant no es mostra
	- » Es poden especificar els scripts i els fitxers de fulles d'estil.

# Parts del HEad (I)

- » <base>: Permet definir l'adreça de referència dels enllaços, imatges, etc...
- » <link>: Serveix per definir enllaços que incrementen el document
- » <meta>: Es fa servir per identificar propietats de l'objecte: autor, codi de caràcters, etc...
- » <title>: Defineix el títol del document. És l'única etiqueta obligatòria d'aquesta secció

# Parts del HEad (II)

» <style>: Serveix per afegir definició d'estil CSS

» <script>: Serveix per afegir scripts al document per fer que reaccioni davant l'activitat de l'usuari

<head> <meta charset="UTF-8"> <meta name="viewport" content="width=device-width, user-scalable=no, initial-scale=1.0, maximum-scale=1.0, minimum-scale=1.0"> <meta http-equiv="X-UA-Compatible" content="ie=edge"> <title>Document</title> </head>

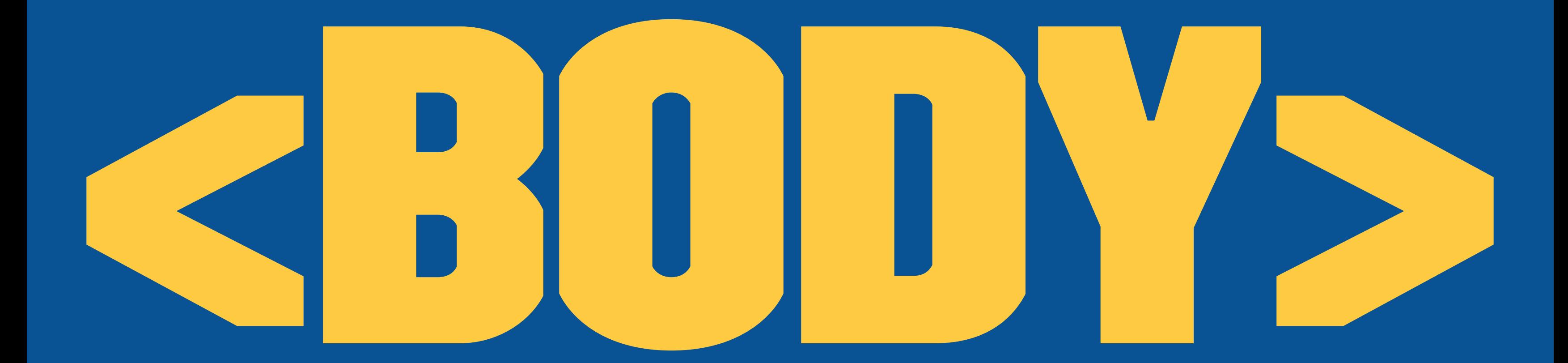

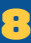

### Components

- » Capçaleres
	- » HTML definiexi 6 nivells de capçalera: » <h1>, <h2>, ..., <h6>
- » Paràgrafs
	- » Definim els paràgrafs amb l'etiqueta: <p>
	- » Fa un salt de línia en acabar o quan posem:  $\langle$ br />

### Text especial

» Cites: <blockquote> i <q> per la cita i <cite> per definir l'origen

» <q> és inline i va dins de paràgrafs

- » <blockquote> és un element de bloc
- » Èmfasi: <em> i <strong>
- » Abreviacions, acrònims i definicions: <abbr>, <acronym> i <dfn>.

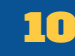

### TEXT ESPECIAL: EXEMPLE

 $$ 

 $<$ q>

 It is possible to commit no mistakes and still lose. That is not a <em>weakness</em>; that is life.  $\langle$  /  $\alpha$  $<$ cite $>$  Capità Pickard Star Trek <acronym="New Generation">NG</acronym>  $\langle$ cite $\rangle$ 

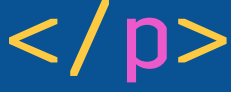

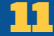

### Text preformatat

- » Disposem d'eines per evitar que s'apliqui format al text
	- » <pre>: es mantenen els espais, el text té la mateixa mida fixa i no s'ajusten les línies
	- » <code>: Pensat per poder entrar codi en el text i que es mantingui la seva estructura

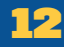

### Text preformatat: Exemple

<p>El programa més difícil de fer és el "Hello World":

<code></code> #include <stdio.h> int main()  $\mathcal{L} = \{ \mathcal{L} \in \mathcal{L} \}$  printf("Hola món\n"); } </code>  $\langle$ /n>

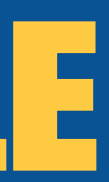

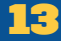

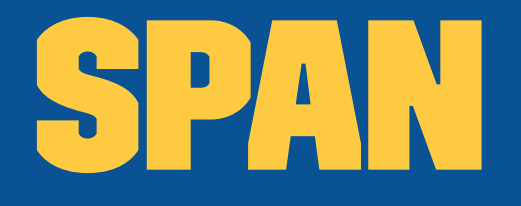

» Si s'ha de marcar alguna cosa i no es vol o no es pot fer servir cap dels anteriors tenim: <span>

» Es visualitza per defecte com text normal

» Per poder-li donar "format" es fa des de CSS i per tant sol ser corrent fer-la servir amb 'id' o 'class'

Pot enviar-me un correu electrònic a l'adreça <span id="correuelectronic">xxxx@xxx.com</span> o bé trucar-me per telèfon al número <span id="telefon">555-555-555</span>

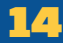

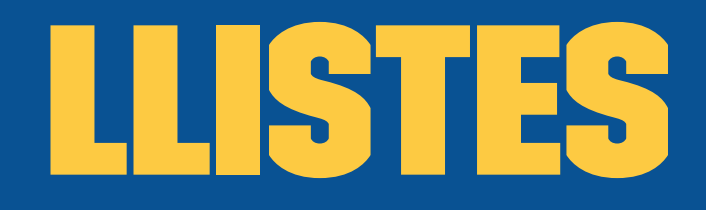

- » Ennumeracions d'elements
	- » Tipus
		- » Ordenades: <ol> : <li>
		- » Desordenades: <ul>: <li>
		- » De definició: <dl> : <dt><dd>
	- » Es podem combinar entre elles

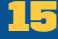

### LListes - Exemples

```
<sub>u1></sub></sub>
      <li>Primer</li>
      <li>Segon</li>
\langle /ul>
<dl> <dt>Alea iacta est</dt>
      <dd>"Els daus han estat llançats"; frase dita per Juli
           Cèsar en creuar el riu Rubicó (49 aC)
     \langledd>
\langledl>
```
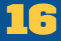

### Taules - I

- » Etiquetes per a taules:
	- » table: Crea la taula
	- » caption: Posa títol a la taula
	- » tr: crea una fila
	- » td: crea una cel·la
	- » th: crea una cel·la d'encapçalament

### Taules - II

- » Podem fer que hi hagi caselles que s'uneixin tant en files com en columnes utilitzant colspan i rowspan
- » Es divideixen les taules en tres seccions diferents
	- » thead: Per definir les capçaleres
	- » tfoot: Per definir els peus de taula (ha d'anar abans de tbody)
	- » tbody: Per definir el cos

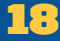

### Taules - Exemple

<table summary="Anàlisi" border="1"> <caption>Vendes anuals</caption> <thead > <tr><th>Capsalera 1</th> <th >Capsalera 2</th></tr > </thead > <tfoot > <tr><th>Peu 1</th><th>Peu 2</th></tr> </tfoot > <tbody > <tr><td>1-1</td><td>1-2</td></tr> <tr><td colspan=2>2-2</td></tr > </tbody > </table >

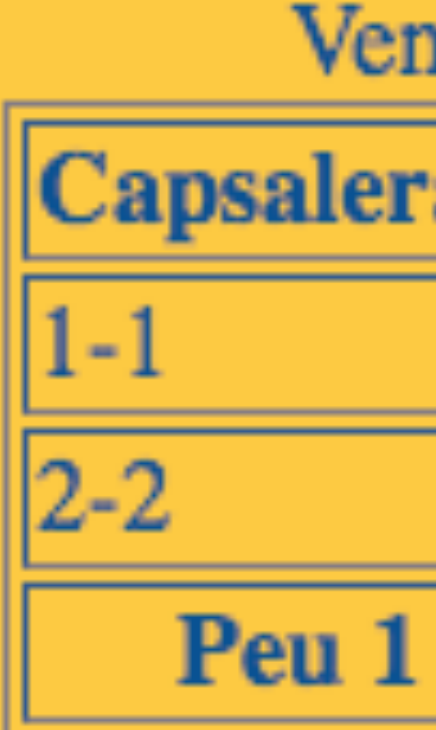

### ides anuals

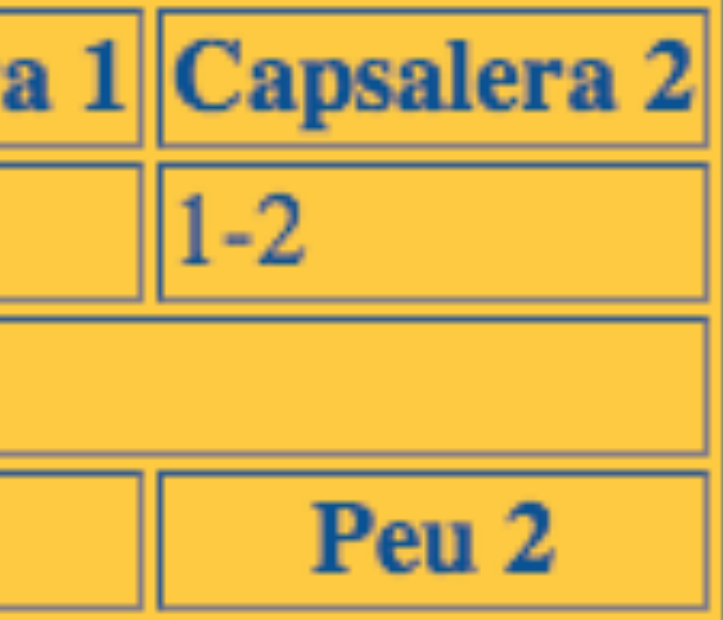

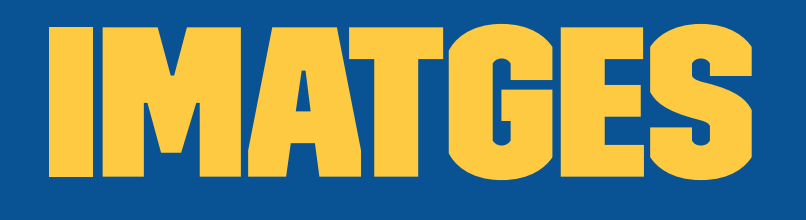

- » HTML permet afegir imatges als documents amb l'etiqueta  $\langle \text{img} \rangle$
- » Les imatges són un dels elements més importants de les pàgines web
- » Podem classificar les imatges en dos grans grups:
	- » Imatges d'adornament: Si no són essencials pel contingut de la pàgina s'haurien de carregar amb CSS
	- » Imatges de contingut: Si són importants pel contingut les carreguem amb <img>

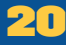

### IMATGES

» Imatges amb css:

```
#element {
     background-image: url("imatge.png");
}
```
- » Us d'<img>:
	- » <img src="imatge.jpg" alt="imatge" />
		- » src: - URL de l'imatge
		- » alt:

- Text a mostrar si no es pot carregar l'imatge

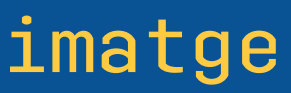

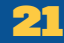

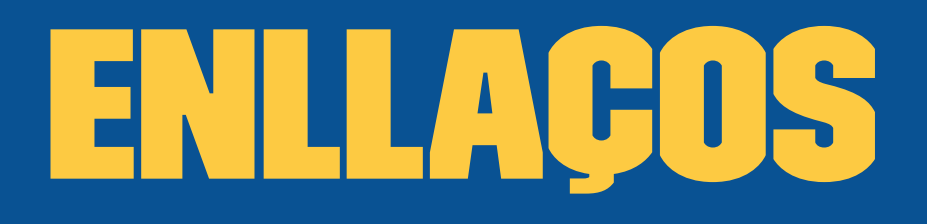

- » Els enllaços són una de les característiques que fa més interessant HTML
- » En general un enllaç apunta a un document de fora del document on estem
- » Un document pot tenir tants enllaços com vulgui
- » No hi ha cap limitació en el tipus de document al que apunta un enllaç

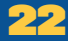

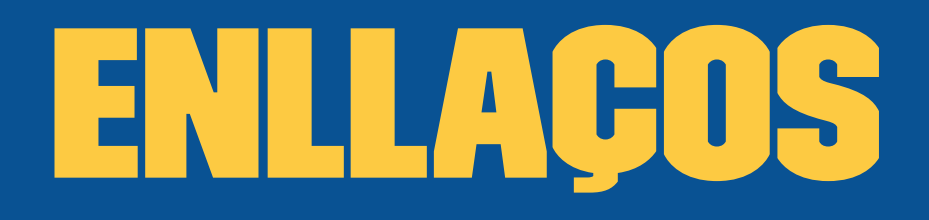

» Hi ha dos tipus d'enllaços:

- » Enllaços a recursos externs
	- » Pensats per incrementar les capacitats del document actual
	- » Definir-hi l'estil, etc...
- » Hyperlinks
	- » Simplement apunten a un altre document

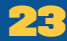

### Enllaços: href

» El destí de l'enllaç es defineix a través de l'atribut href

» El text entre <a> i </a> serà el que es veurà en el lloc que ocupa l'enllaç. Exemple:

<a href="adreça"> Text visible </a>

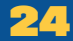

### Enllaços: rel

- » L'atribut rel serveix per definir per quin motiu s'enllaça un determinat contingu
- » És més habitual en els enllaços a recursos externs que en els hyperlinks

Exemple:

<link rel="stylesheet" href="estils.css" />

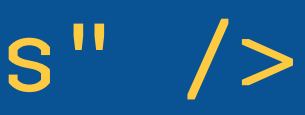

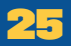

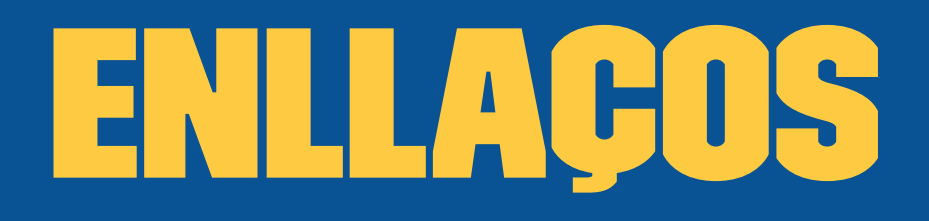

- » Els enllaços es poden definir en la secció <head> amb les etiquetes
	- $\overline{\triangleright}$  <link>
	- » <script>
- » Els enllaços es poden definir en la secció <body> amb l'etiqueta <a>

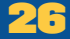

### Hyperlinks

» Es defineixen amb l'etiqueta <a> i poden enllaçar:

- » Pàgines externes: via URL
- <a href="http://pelis.org"> Pelis </a>
- » Pàgines locals: especificant-ne el camí relatiu
- <a href="informacio/terror.html">Terror </a>
- » Enllaços al correu electrònic
- <a href="mailto:contacte@pelis.org">correu</a>

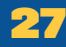

### Enllaços interns

» Dins d'un document podem crear punts amb l'atribut 'id' de gairebé qualsevol etiqueta

<h1 id="principi">Inici de la pàgina</h1>

» Podrem saltar-hi amb l'enllaç

<a href="#principi">Tornar al principi</a>

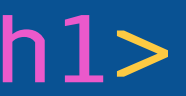

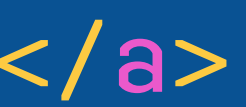

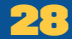

### Enllaços en el HEAD

- » Una altra forma d'enllaçar documents externs. El codi enllaçat es carregarà automàticament
- $\lambda$   $\langle$  link $\rangle$
- » Serveix per enllaçar recursos. El més habitual són els CSS <link rel="stylesheet" type="text/css" href="pagina.css" /> » <script>
	- » Serveix per indicar codi executable. Pot estar dins del document o bé en un document extern

<script type="text/javascript" src="inici.js"></script>

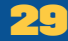

### DOCUMENTS complexes

- » Les p àgines han anat evolucionant
- » Ha fet falta representar documents m és complexes: m últiples columnes, men ús, cap çaleres gr àfiques, peus de p àgina, etc..
- » La etiqueta <div> defineix una divisi ó o una secci ó en un document HTML

### EADER

Item 1 Item 2 Item 3 Item 4 Item 5

Lorem ipsum dolor sit amet, consectetur item adipisicing elit. Corrupti aut error itaque, 1 perspiciatis reprehenderit corporis tempore item et assumenda doloribus cumque  $\overline{2}$ laboriosam sequi temporibus facilis atque item 3 fugiat omnis molestiae voluptates quia. item Deserunt odit, animi quaerat, voluptas 4 voluptatem corrupti eius, dolor amet item voluptates dolores molestias temporibus! 5 Totam nam architecto aliquid obcaecati item aliquam fuga iusto placeat magnam minus 6 quos? Dolores placeat cupiditate impedit. item 7

the state of the state of the state of the state of the state of the state of the state of the state of the state of the state of the state of the state of the state of the state of the state of the state of the state of t

### DOCUMENTS COMPLEXES

- » L'etiqueta <div> s'utilitza molt per crear pàgines amb formats complexes
	- » Pot contenir altres etiquetes de bloc
- » Gairebé sempre s'acompanya d'algun atribut per poder-la posicionar i decorar via CSS
	- » id i class

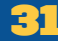

### DOCUMENTS COMPLEXES

- » Una de les crítiques que se li fa és que els documents amb div perden significat semàntic
	- » No hi ha massa diferència entre fer: <div id="titol">Titol</div>
	- $\rightarrow$  I ...
- <div id="contingut">Contingut</div> Per això en HTML5 s'han definit etiquetes especials <header>, <nav>, <footer>, <aside>, ...

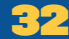

### Formularis

- » Permeten als usuaris interactuar amb les aplicacions web.
	- » Es defineixen amb l'etiqueta <form>

```
<form action="saluda.php"
       method="post">
     Escriu el teu nom
    <input type="text"
             name="nom"
             value="" />
    <br/><sub>2</sub><input type="submit"
             value="Enviar" />
</form
>
```
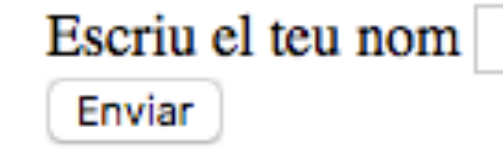

### Formularis

» Form té diferents propietats importants

- » action: Defineix on s'enviaran les dades del formulari
- » method: Especifica de quina forma s'enviaran les dades del formulari al destí
	- » Es poden fer servir els mètodes de HTTP GET i POST

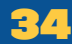

### Accions HTTP - I

- » Utilitzables en formularis
	- » POST:
		- » Les dades s'envien en la capçalera
		- » Si es una operació que manipule la BBDD no s'ha d'utilitzar mai GET
	- » GET:
		- » Les dades s'envien en l'adreça
		- » EX: https://www.google.es/search? clau1=valor1&clau2=valor2

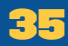

### Accions HTTP - II

- » Altres
	- » PUT:
		- » Similar a POST
		- » Es sol utilitzar per a la modificació de dades, no creació
	- » DELETE:
		- » Borra les dades referenciades

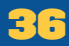

### Formularis: input

- » input: Defineix un punt d'entrada de dades
- » L'atribut type determina quin control fem servir
- » Valors text / password / hidden: Entrada de dades de text
	- » password: no deixa veure la entrada
	- » hidden: no mostra el control

<input type="text" name="usuari" value="" /> <input type="password" name="contrasenya" value="" />

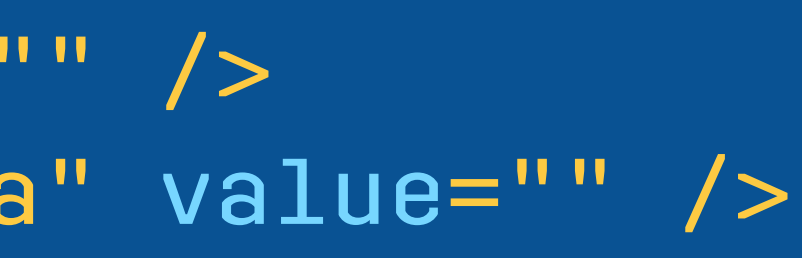

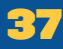

### Formularis: input - II

- » Per triar entre opcions
	- » checkbox:
	- <input type="checkbox" name="cafe" value="cafe" checked="checked" /> Cafè
	- <input type="checkbox" name="opcio2" value="Llet"> Llet<br />
	- <input type="checkbox" name="opcio3" value="Sucre">Sucre<br />
	- » radio:
	- <input type="radio" group="paga" value="comptat">Comptat</input> <input type="radio" group="paga" value="visa">Visa</input>

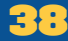

### Formularis: input - III

» Podem mostrar botons amb:

- » submit: Ens mostra el botó per enviar les dades del formulari
- » button i image: ens mostraran un botó. Amb Image podem posar-hi un gràfic
- » reset: Ens mostra un botó per buidar les dades del formulari

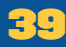

### Formularis: input - IV

- » Altres atributs de input
	- » name: En defineix el nom. Serà a partir del nom que el receptor rebrà l'entrada de l'usuari
	- » value: Valor inicial del control
	- » També hi ha atributs per controlar el contingut i el funcionament:
		- » maxlenght, disabled, checked, readonly, ...

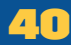

### Formularis: altres

» select ens permet mostrar quadres desplegables amb diferents opcions

 <select name="desplegable"> <option value="Llet2">Llet</option> <option value="Cafe2">Cafè</option> <option value="Sucre2">Sucre</option> </select>

» textarea ens permet entrar un text

 <input type="textarea" name="comentaris" rows="6" cols="40" />

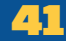

### Formularis

- » Exemple complert (envia correu i amb validació): <https://codepen.io/lawer/pen/wPrQEr>
- » Validació: [http://www.the-art-of-web.com/html/](http://www.the-art-of-web.com/html/html5-form-validation/) [html5-form-validation/](http://www.the-art-of-web.com/html/html5-form-validation/)

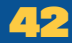